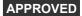

# PROG C7020: Advanced Networking

| Module Details           |                                                                                                    |  |  |  |  |  |
|--------------------------|----------------------------------------------------------------------------------------------------|--|--|--|--|--|
| Module Code:             | PROG C7020                                                                                                    |  |  |  |  |  |
| Full Title:              | Advanced Networking APPROVED                                                                                                    |  |  |  |  |  |
| Valid From::             | Semester 1 - 2019/20 ( June 2019 )                                                                                                    |  |  |  |  |  |
| Language of Instruction: | English                                                                                                    |  |  |  |  |  |
| Duration:                | 1 Semester                                                                                                    |  |  |  |  |  |
| Credits::                | 5                                                                                                    |  |  |  |  |  |
| Module Owner::           | Martin McCourt                                                                                                    |  |  |  |  |  |
| Departments:             | Unknown                                                                                                    |  |  |  |  |  |
| Module Description:      | This module will provide students with an in depth understanding of networking concepts and protocols in the context of enterprise networks. This module will also provide a sound basis for Data Centre and Cloud Networking. |  |  |  |  |  |

| Module Learning Outcome                                              |                                                                                            |  |  |
|----------------------------------------------------------------------|--------------------------------------------------------------------------------------------|--|--|
| On successful completion of this module the learner will be able to: |                                                                                            |  |  |
| #                                                                    | Module Learning Outcome Description                                                        |  |  |
| MLO1                                                                 | Classify different enterprise networking protocols in terms of performance and redundancy. |  |  |
| MLO2                                                                 | Examine multicast protocols and technologies.                                              |  |  |
| MLO3                                                                 | Design a fault tolerant and load balanced network.                                         |  |  |
| MLO4                                                                 | Configure an enterprise network in a simulated environment.                                |  |  |
| MLO5                                                                 | Troubleshoot networking technologies in the context of enterprise networks.                |  |  |

#### Pre-requisite learning

Module Recommendations

This is prior learning (or a practical skill) that is strongly recommended before enrolment in this module. You may enrol in this module if you have not acquired the recommended learning but you will have considerable difficulty in passing (i.e. achieving the learning outcomes of) the module. While the prior learning is expressed as named DkIT module(s) it also allows for learning (in another module or modules) which is equivalent to the learning specified in the named module(s).

No recommendations listed

**Module Indicative Content Layer 2 Resiliency**Spanning Tree Protocol; Rapid Spanning Tree Protocol; Per VLAN Spanning Tree. Virtual Routing & Forwarding VRF requirements and application Equal Cost Multipath Routing CLNP; IS-IS routing protocol. Load Balancing Port Channels; Multichasis Link Aggregation Multicast Pruning; IGMP. SAN Transport Protocols

| Module Assessment |  |  |  |  |  |  |
|-------------------|--|--|--|--|--|--|
| <b>%</b>          |  |  |  |  |  |  |
| 10.00%            |  |  |  |  |  |  |
| 30.00%            |  |  |  |  |  |  |
| 60.00%            |  |  |  |  |  |  |
|                   |  |  |  |  |  |  |

Module Special Regulation

#### **Assessments**

# **Full Time On Campus**

Fibre Channel; Fibre Channel over Ethernet.

Course Work Assessment Type Class Test % of Total Mark 10 Marks Out Of Pass Mark 0 Timing S1 Week 10 **Learning Outcome** 1,2 **Duration in minutes** Assessment Description
Class test covering all topics covered to date

No Project

**Practical** Assessment Type Practical/Skills Evaluation % of Total Mark 30 Marks Out Of Pass Mark 0 Timing Every Second Week **Learning Outcome** 3,4,5 **Duration in minutes** Assessment Description
Lab based exercises on configuring enterprise networks

**Final Examination Assessment Type** Formal Exam % of Total Mark 60 Marks Out Of 0 Timing End-of-Semester **Learning Outcome** 1,2,3 **Duration in minutes** 120 Assessment Description End of semester exam

## **Part Time On Campus**

Course Work Assessment Type Class Test % of Total Mark 10 Marks Out Of 0 Pass Mark 0 Timing S1 Week 10 Learning Outcome 1,2 **Duration in minutes** Assessment Description Class test covering all topics covered to date

No Project

Practical Practical/Skills Evaluation % of Total Mark 30 **Assessment Type** Marks Out Of Pass Mark 0 Every Second Week Timina **Learning Outcome** 3.4.5 **Duration in minutes Assessment Description** Lab based exercises on configuring enterprise networks

**Final Examination** Assessment Type Formal Exam % of Total Mark 60 Marks Out Of Pass Mark 0 Timina End-of-Semester Learning Outcome 1.2.3 **Duration in minutes** 100 Assessment Description End of semester exam

### Reassessment Requirement

A repeat examination
Reassessment of this module will consist of a repeat examination. It is possible that there will also be a requirement to be reassessed in a coursework element.

# **Module Workload**

| Workload: Full Time On Campus |              |                                                                                                    |            |                                    |       |  |  |
|-------------------------------|--------------|----------------------------------------------------------------------------------------------------|------------|------------------------------------|-------|--|--|
| Workload Type                 | Contact Type | Workload Description                                                                                                    | Frequency  | Average Weekly Learner<br>Workload | Hours |  |  |
| Lecture                       | Contact      | Formal classroom lecture                                                                                                    | Every Week | 2.00                               | 2     |  |  |
| Practical                     | Contact      | The lab will be used to provide students with hands- on experience in configuring and testing enterprise networks. The lab will also be used to consolidate the theory by way of practical example, observation and exercises. | Every Week | 2.00                               | 2     |  |  |
| Directed Reading              | Non Contact  | Reading that covers details included in the reference material but not explicitly covered in class time                                                                                                    | Every Week | 2.00                               | 2     |  |  |
| Independent Study             | Non Contact  | Preparing for practical exercises and writing up reports                                                                                                    | Every Week | 2.00                               | 2     |  |  |
|                               | 8.00         |                                                                                                    |            |                                    |       |  |  |
|                               | 4.00         |                                                                                                    |            |                                    |       |  |  |

| Workload: Part Time On Campus |              |                                                                                                    |            |                                    |       |  |  |
|-------------------------------|--------------|----------------------------------------------------------------------------------------------------|------------|------------------------------------|-------|--|--|
| Workload Type                 | Contact Type | Workload Description                                                                                                    | Frequency  | Average Weekly Learner<br>Workload | Hours |  |  |
| Lecture                       | Contact      | Formal classroom lecture                                                                                                    | Every Week | 2.00                               | 2     |  |  |
| Practical                     | Contact      | The lab will be used to provide students with hands-on experience in configuring and testing enterprise networks. The lab will also be used to consolidate the theory by way of practical example, observation and exercises. | Every Week | 2.00                               | 2     |  |  |
| Directed Reading              | Non Contact  | Reading that covers details included in the reference material but not explicitly covered in class time                                                                                                    | Every Week | 2.00                               | 2     |  |  |
| Independent Study             | Non Contact  | Preparing for practical exercises and writing up reports                                                                                                    | Every Week | 2.00                               | 2     |  |  |
|                               | 8.00         |                                                                                                    |            |                                    |       |  |  |
|                               | 4.00         |                                                                                                    |            |                                    |       |  |  |

#### **Module Resources**

Supplementary Book Resources

Diane Teare, Bob Vachon. (2015), CCNP Routing and Switching Foundation Learning Guide Library CCNP Routing and Switching Foundation Learning Guide Library, Cisco Press, [ISBN: 9781587144394].

James Kurose; Keith Ross. (2016), Computer Networking: A Top-Down Approach (7th Edition), 7th. Pearson, [ISBN: 9780133594140].

This module does not have any article/paper resources

Other Resources

Website, Juniper Networks. (2018), Understanding Virtual Routing and Forwarding Tables, Juniper, https://www.juniper.net/documentation/en\_US/junos/topics/concept/vpn-routing-tables-vpn-forwarding-tables.html

Website, Cisco. (2018), IPv4 Multicast IGMP Snooping, Cisco, https://www.cisco.com/c/en/us/td/docs/sw itches/lan/catalyst6500/ios/12-2SY/confi guration/guide/sy\_swcg/ipv4\_igmp\_snoopin g.html

Website, Cisco. (2018), Catalyst 3750-X and 3560-X Switch Software Configuration Guide, Release 12.2(55)SE, https://www.cisco.com/c/en/us/td/docs/sw itches/lan/catalyst3750x\_3560x/software/ release/12-2\_55\_se/configuration/guide/3 750xscg/swethchl.html

Website, Cisco. (2017), IP Routing: ISIS Configuration,

https://www.cisco.com/c/en/us/td/docs/io s-xml/ios/iproute\_isis/configuration/xe-16/irs-xe-16-book.html

Website, Cisco. (2016), Catalyst 4500 Series Switch Software Configuration Guide, 15.0(2)SG Configuration Guide, https://www.cisco.com/c/en/us/td/docs/sw itches/lan/catalyst4500/12-2/15-02SG/con figuration/guide/config/spantree.html

Website, Cisco. (2017), Understanding Rapid Spanning Tree Protocol (802.1w), https://www.cisco.com/c/en/us/support/do cs/lan-switching/spanning-tree-protocol/ 24062-146.html